## **SKETCHOLUZIJE (3)**

Nikol Radović, Sisak

Nastavak iz Matke 69.

Nastavljamo s proučavanjem *iluzija oblika*.

**Primjer 3.** Nacrtajmo *Zöllnerovu sketcholuziju* gledajući *Zöllnerovu iluziju*, slika 12.

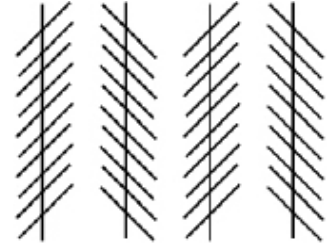

*Slika 12.*

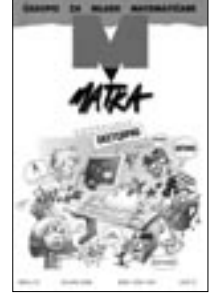

*Korak 1.* Točkom 1 nacrtamo dva *međusobno* okomita pravca *x* i *y.* (Označimo točku 1 i pravac *x*, pa u izborniku *Konstrukcije* odaberemo naredbu *Okomica*), slika 13.

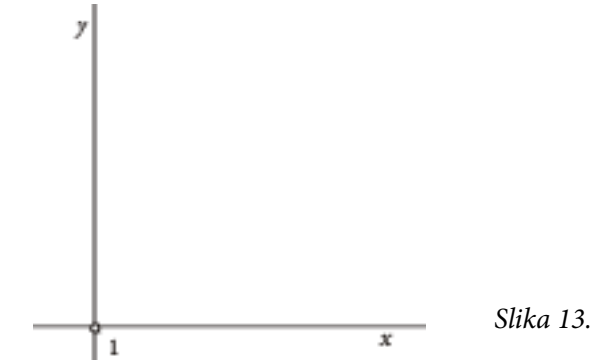

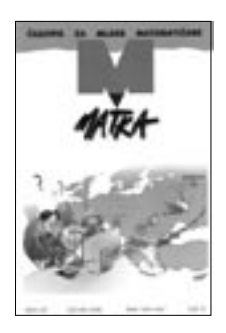

*Korak 2*. Na pravcu *y* konstruiramo točku 2 i točku 3 izvan pravca, kao na slici 12. Točke 2 i 3 možemo označiti nekom drugom bojom kako bismo kasnije, pri *"brisanju*" oznaka, znali koje točke možemo *"povlačiti/šetati*".

> $\mathbf 2$  $30$ *<sup>x</sup> Slika 14.*  $\mathbf{I}% =\mathbf{I}^{T}\mathbf{e}_{1}\mathbf{I}^{T}\mathbf{e}_{2}\mathbf{I}^{T}\mathbf{e}_{3}\mathbf{I}^{T}\mathbf{e}_{4} \mathbf{I}^{T}\mathbf{e}_{5} \mathbf{I}^{T}\mathbf{e}_{6} \mathbf{I}^{T}\mathbf{e}_{7} \mathbf{I}^{T}\mathbf{e}_{8} \mathbf{I}^{T}\mathbf{e}_{9} \mathbf{I}^{T}\mathbf{e}_{1} \mathbf{I}^{T}\mathbf{e}_{1} \mathbf{I}^{T}\mathbf{e}_{1} \mathbf{I}^{T}\mathbf{e}_{1} \mathbf{I}^{T$

*134*

Matka 18 (2009./2010.) br. 70 **atka 18 (2009./2010.) br. 70**

*Korak 3*. Točkama 2 i 3 određena je dužina kojoj je točka *2* polovište, a točka *3* jedna od rubnih točaka. Dužinu možemo nacrtati na više načina; klasično konstruirajući pravac, pa pomoćnom kružnicom prenosimo duljinu dužine 23 ili tako da označimo točku *2* dva puta kratko (središte) pa označimo točku *3* i u izborniku *Transformacije* odaberemo naredbu *Rotirajte*, za veličinu kuta upišemo 180° i potvrdimo. Rotiranu točku i točku *3* označimo, u izborniku *Konstrukcije* odaberemo naredbu *Dužina*. Označimo dužinu i promijenimo debljinu i boju, slika 15.

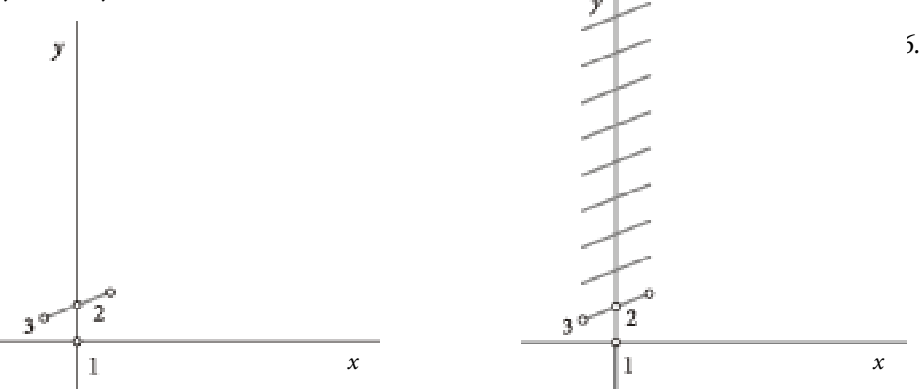

*Korak 4.* Redom označimo točke *1* pa *2*. Važan je redoslijed! U izborniku *Transformacije* odaberemo naredbu *Označite vektor*. Označimo dužinu i u izborniku *Transformacije* odaberemo naredbu *Translatirajte.* To ponavljamo *m* puta, kao na slici 16.

*Korak 5.* Na pravcu *x* konstruiramo točku *X*. Tom točkom nacrtamo pravac *a* usporedan s pravcem *y*. Pravac *a* označimo i u izborniku *Transformacije* odaberemo naredbu *Označite os simetrije*. Označimo pravac *y* s usporednim dužinama, pa u izborniku *Transformacije* odaberemo naredbu *Zrcalite*. Uočite točku 1' koja je osnosimetrična slika točke 1 s obzirom na os *a*, kao i pravac *y'*  koji je osnosimetrična slika pravca *y*.

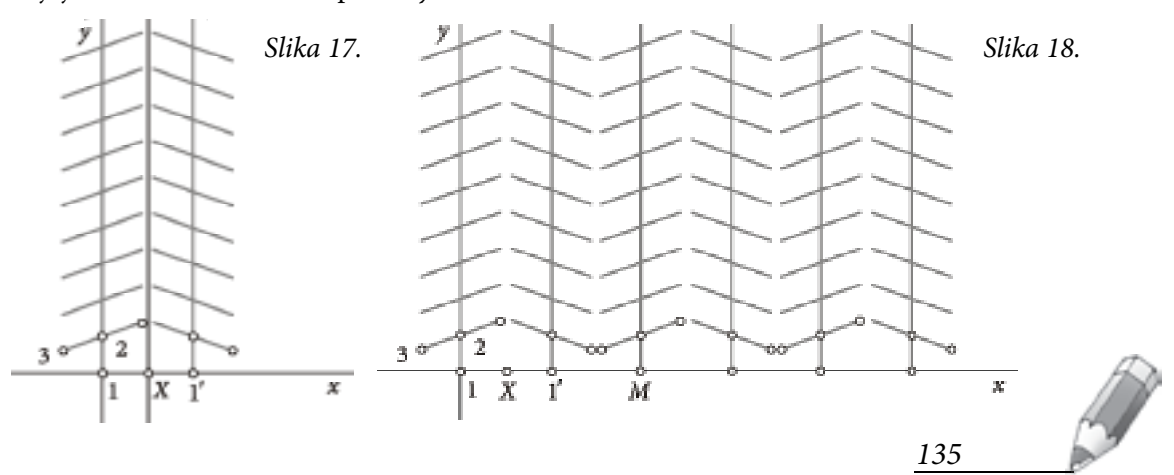

*Korak 6.* Na pravcu *x* označimo neku točku *M*. Označimo redom točke *1* i *M*. U izborniku *Transformacije* odaberemo naredbu *Označite vektor*. Označimo dužine na pravcima *y* i *y'* sa svim usporednim dužinama i u izborniku *Transformacije*  odaberemo naredbu *Translatirajte.* Translaciju ponovimo *n* puta.

*Korak 7.* " *Izbrišemo"* pravce *x* i *y*, te točku 1'.

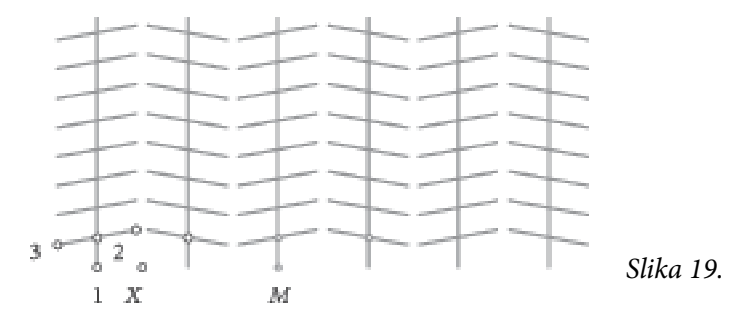

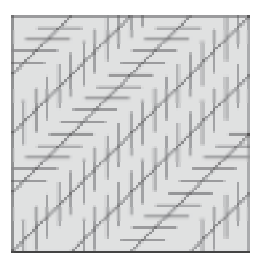

*Slika 20.*

" *Povlačenjem/šetnjom"* točaka 1, 2, 3, *X* i *M*, uočite što se događa s *sketcholuzijom.*

Napomena 1. *Zöllnerovu sketcholuziju* možemo uokviriti kvadratom, slično primjeru 1., i animirati, slike 20. i 21a) i b).

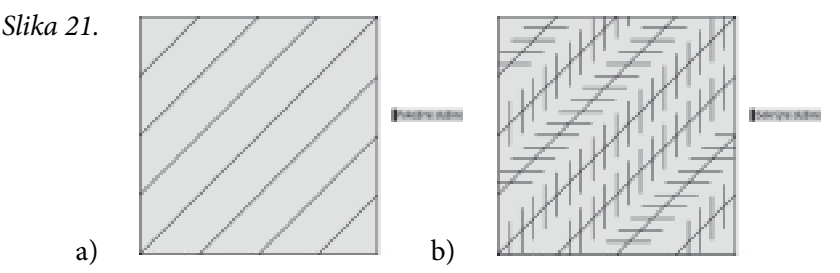

Na idućim internetskim adresama mogu se pronaći ideje za *sketcholuzije*:

http://mathword.wolfram.com/1.09.2009./

http://www.sapdesignnuguild.org/28.11.2008./

http://groups.msn.com/QuestIllusion/aretherelinesstraighrorsloped. msnw/31.08.2009./

http://psylux.psych.tu-dresden.de/31.08.2009./

http://www.grand-illusions.com/pinwheel.htm/1.09.2009./

http://www.gifford.co.uk/25.08.2009./

http://www.planetperplex.com/en/shape\_illusions.html/29.08.2009./

## **literatura:**

- 1. M. Gardner: *The Colosall Book of Mathematics*, W. W. Norton & Company, NY, 2001.
- 2. N. Radović: *Geometrijske iluzije*,  $\Box$ atka **13** (2004./ 2005.) **50**, 88 91.
- 3. N. Radović: *Iluzije oblika*,  $\mathbb{Z}$ latka **15** (2006./ 2007.) **55**, 154 158.
- 4. N. Radović: *Manje ili veće*,  $\Box$ atka 15 (2006./ 2007.) **56**, 227 231.
- 5. N. Radović: *Koktel iluzija*,  $\Box$ latka **15** (2006./ 2007.) **58**, 79 83.

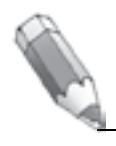